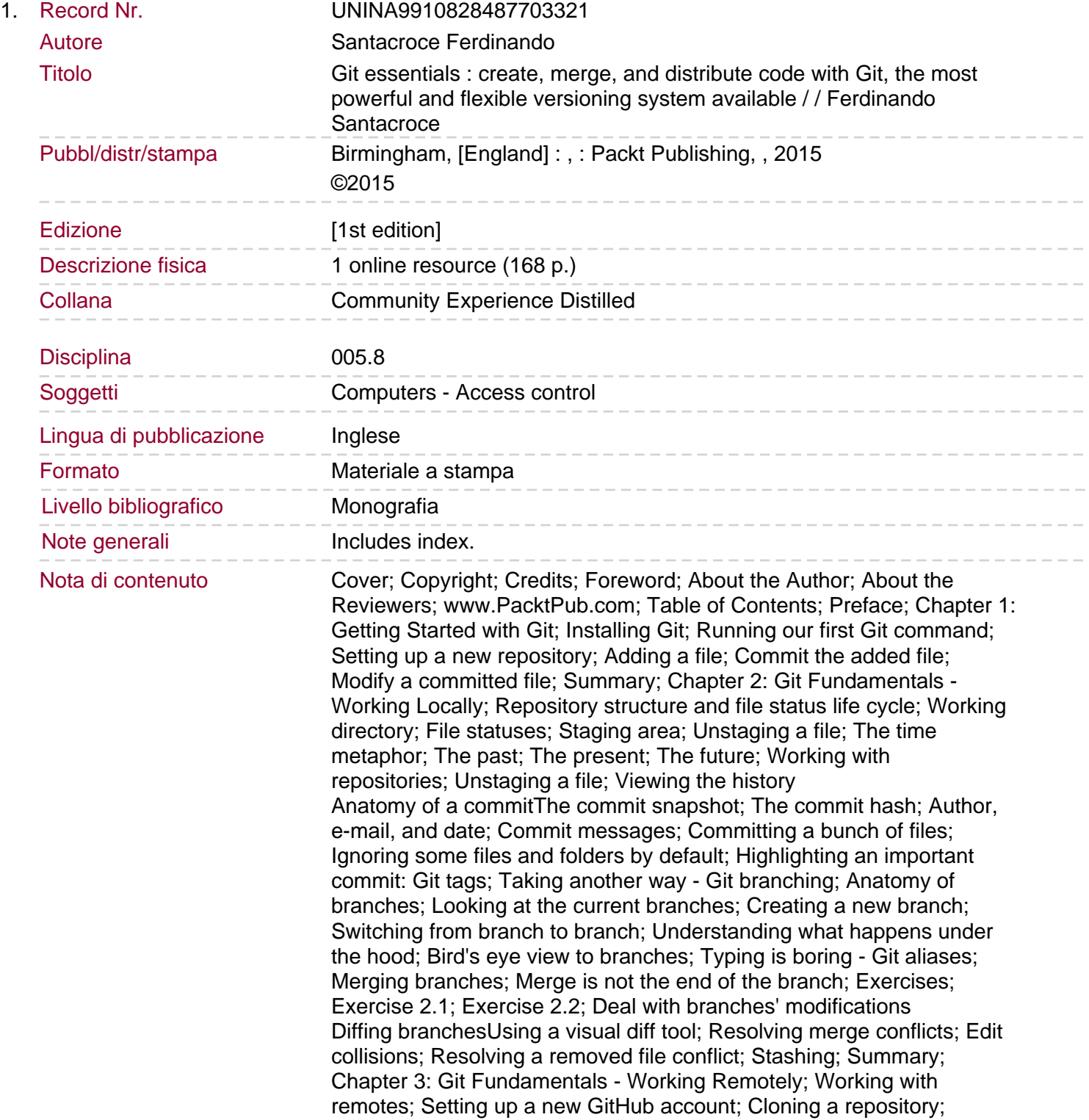

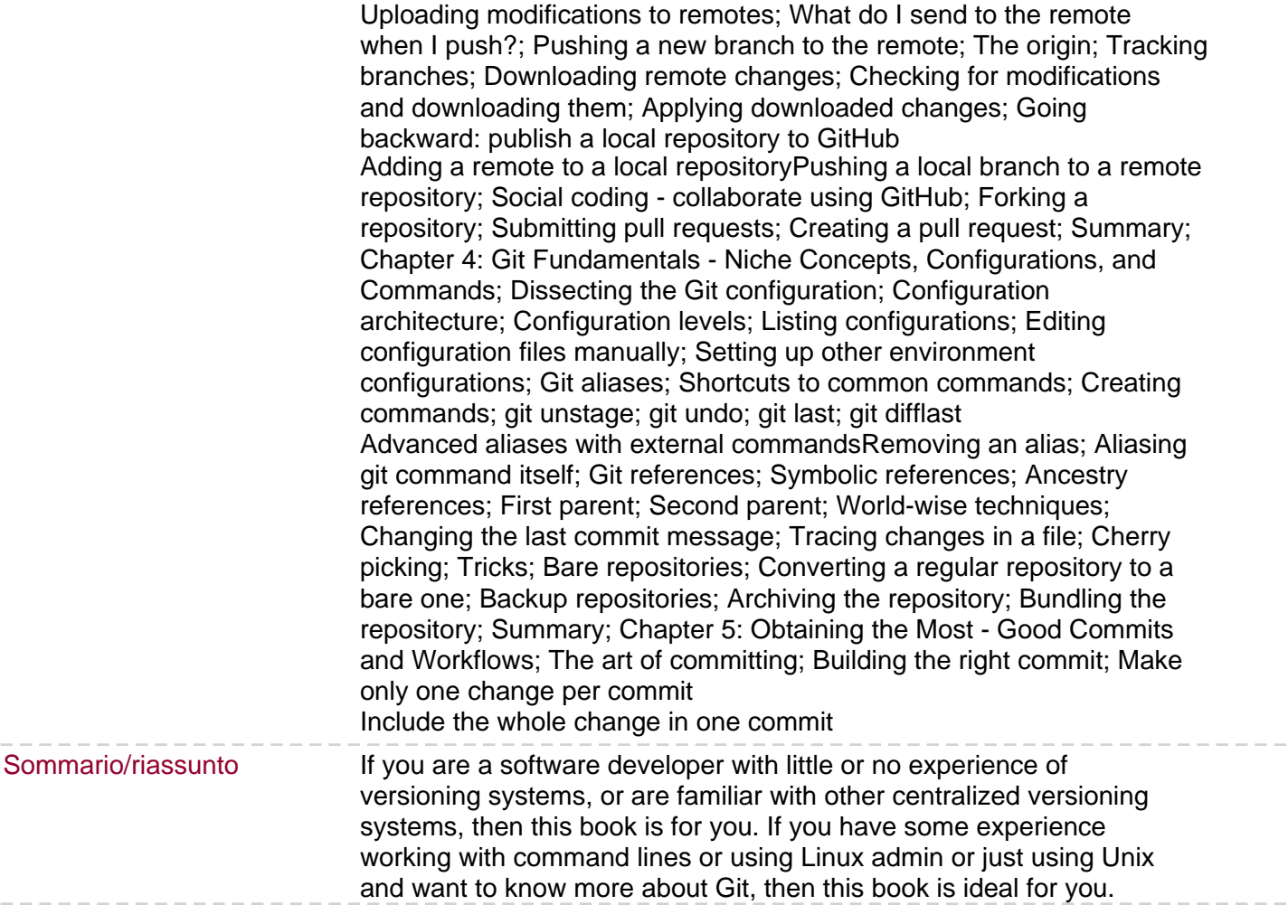

 $- - -$